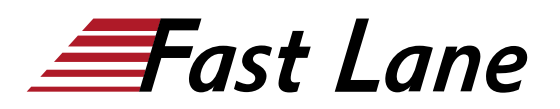

# Starting with Microsoft Azure (AZFUN)

## **ID** AZFUN **Prix** CHF 1 520,– (Hors Taxe) **Durée** 2 jours

#### **A qui s'adresse cette formation**

This course is suitable for IT personnel who are just beginning to work with Azure. This audience wants to learn about our offerings and get hands-on experience with the product. This course primarily uses the Azure portal to create services and does not require scripting skills. Students in this course will gain confidence to take other role-based courses and certifications, such as Azure Administrator. This course provides an Azure pass and optional lab environment. This course combines lecture, demonstrations, and hands-on labs. This course will also help prepare someone for the AZ-900 exam.

#### **Pré-requis**

There are no prerequisites for taking this course. However, the more technical knowledge a student has, the more they will understand about the cloud.

#### **Contenu**

## **Module 1: Describe core Azure concepts**

In this module, you'll take an entry level end-to-end look at Azure and its capabilities, which will provide you with a solid foundation for completing the available modules for Azure Fundamentals.

#### **Lessons**

- Introduction to Azure fundamentals
- Discuss Azure fundamental concepts
- Describe core Azure architectural components

After completing this module, students will be able to:

- Understand the benefits of cloud computing in Azure and how it can save you time and money
- Explain concepts such as high availability, scalability, elasticity, agility, and disaster recovery
- Describe core Azure architecture components such as subscriptions, management groups, resources and
- Summarize geographic distribution concepts such as Azure

regions, region pairs, and availability zon

#### **Module 2: Describe core Azure services**

In this module, you learn about core Azure services like Azure database, Azure compute, Azure storage, and Azure Networking.

## **Lessons**

- Explore Azure database and analytics services
- Explore Azure compute services
- Explore Azure Storage services
- Explore Azure networking services

After completing this module, students will be able to:

- Understand the breadth of services available in Azure including compute, network, storage, and datab
- Identify virtualization services such as Azure Virtual Machines, Azure Container Instances, Azure Ku
- Compare Azure's database services such as Azure Cosmos DB, Azure SQL, Azure Database for MySQL, Azur
- Examine Azure networking resources such as Virtual Networks, VPN Gateways, and Azure ExpressRoute
- Summarize Azure storage services such Azure Blob Storage, Azure Disk Storage, and Azure File Storage

## **Module 3: Describe core solutions and management tools on Azure**

In this module, you'll learn about AI machine learning, Azure DevOps, monitoring fundamentals, management fundamentals, serverless computing fundamentals. and IoT fundamentals.

#### **Lessons**

- Choose the best AI service for your needs
- Choose the best tools to help organizations build better solutions
- Choose the best monitoring service for visibility, insight, and outage mitigation
- Choose the best tools for managing and configuring your Azure environment
- Choose the best Azure serverless technology for your business scenario

Choose the best Azure IoT service for your application

After completing this module, students will be able to:

- Choose the correct Azure Artificial Intelligence service to address different kinds of business chal
- Choose the best software development process tools and services for a given business scenario.
- Choose the correct cloud monitoring service to address different kinds of business challenges.
- Choose the correct Azure management tool to address different kinds of technical needs and challenge
- Choose the right serverless computing technology for your business scenario.
- Choose the best Azure IoT service for a given business scenario.

## **Module 4: Describe general security and network security features**

In this module, you will learn how to protect yourself against security threats, and secure your networks with Azure.

## **Lessons**

- Protect against security threats on Azure
- Secure network connectivity on Azure

After completing this module, students will be able to:

- Strengthen your security posture and protect against threats by using Azure Security Center.
- Collect and act on security data from many different sources by using Azure Sentinel.
- Manage dedicated physical servers to host your Azure VMs for Windows and Linux by using Azure Dedica
- Identify the layers that make up a defense in depth strategy.
- Explain how Azure Firewall enables you to control what traffic is allowed on the network.
- Configure network security groups to filter network traffic to and from Azure resources within a Mic
- Explain how Azure DDoS Protection helps protect your Azure resources from DDoS attacks.

## **Module 5: Describe identity, governance, privacy, and compliance features**

In this module, you will learn about Azure identity services, how to build a cloud governance strategy, and privacy, compliance and data protection standards on Azure.

## **Lessons**

- Secure access to your applications by using Azure identity services
- Build a cloud governance strategy on Azure
- Examine privacy, compliance, and data protection standards on Azure

After completing this module, students will be able to:

- Explain the difference between authentication and authorization.
- Describe how Azure Active Directory provides identity and access management.
- Explain the role single sign-on (SSO), multifactor authentication, and Conditional Access play.
- Make organizational decisions about your cloud environment by using the CAF for Azure.
- Define who can access cloud resources by using Azure role-based access control.
- Apply a resource lock to prevent accidental deletion of your Azure resources.
- Apply tags to your Azure resources to help describe their purpose.
- Control and audit how your resources are created by using Azure Policy.
- Enable governance at scale across multiple Azure subscriptions by using Azure Blueprints.
- Explain the types of compliance offerings that are available on Azure.
- Gain insight into regulatory standards and compliance on Azure.
- Explain Azure capabilities that are specific to government agencies.

## **Module 6: Describe Azure cost management and service level agreements**

In this module, you will learn how to plan and manage Azure costs, and how to choose the right Azure services though SLAs and service lifecycle.

#### **Lessons**

- Plan and manage your Azure costs
- Choose the right Azure services by examining SLAs and service lifecycle

After completing this module, students will be able to:

- Use the Total Cost of Ownership Calculator.
- Describe the different ways you can purchase Azure products and services.
- Use the Pricing calculator to estimate the monthly cost of running your cloud workloads.
- Define the major factors that affect total cost and apply recommended practices to minimize cost.
- Describe what a service-level agreement (SLA) is and why SLAs are important.
- Identify factors, such as the service tier you choose, that can affect an SLA.
- Combine SLAs to compute a composite SLA.
- Describe the service lifecycle in Azure.

## **Hands-on Exercises**

- Quickstart: Create a Windows virtual machine in the Azure portal
- Create a static HTML web app in Azure
- Quickstart: Deploy a container instance in Azure using the Azure portal
- Quickstart: Create a virtual network using the Azure portal
- Create a storage account
- Quickstart: Upload, download, and list blobs with the Azure portal
- Quickstart: Create a single database Azure SQL Database
- Create an IoT hub using the Azure portal
- Create your first function in the Azure portal
- Create a Windows virtual machine from a Resource Manager template
- Quickstart: Create a Windows virtual machine in Azure with PowerShell
- Quickstart: Create a Windows virtual machine with the Azure CLI
- Quickstart: Create a key vault using the Azure portal
- Quickstart: Set and retrieve a key from Azure Key Vault using the Azure portal
- Tutorial: Filter network traffic with a network security group using the Azure portal
- Assign Azure roles using the Azure portal
- Use tags to organize your Azure resources and management hierarchy
- Quickstart: Create a policy assignment to identify noncompliant resources
- Use the Azure Pricing Calculator
- Use the Azure Total Cost of Ownership Calculator

## Starting with Microsoft Azure (AZFUN)

**Centres de formation dans le monde entier**

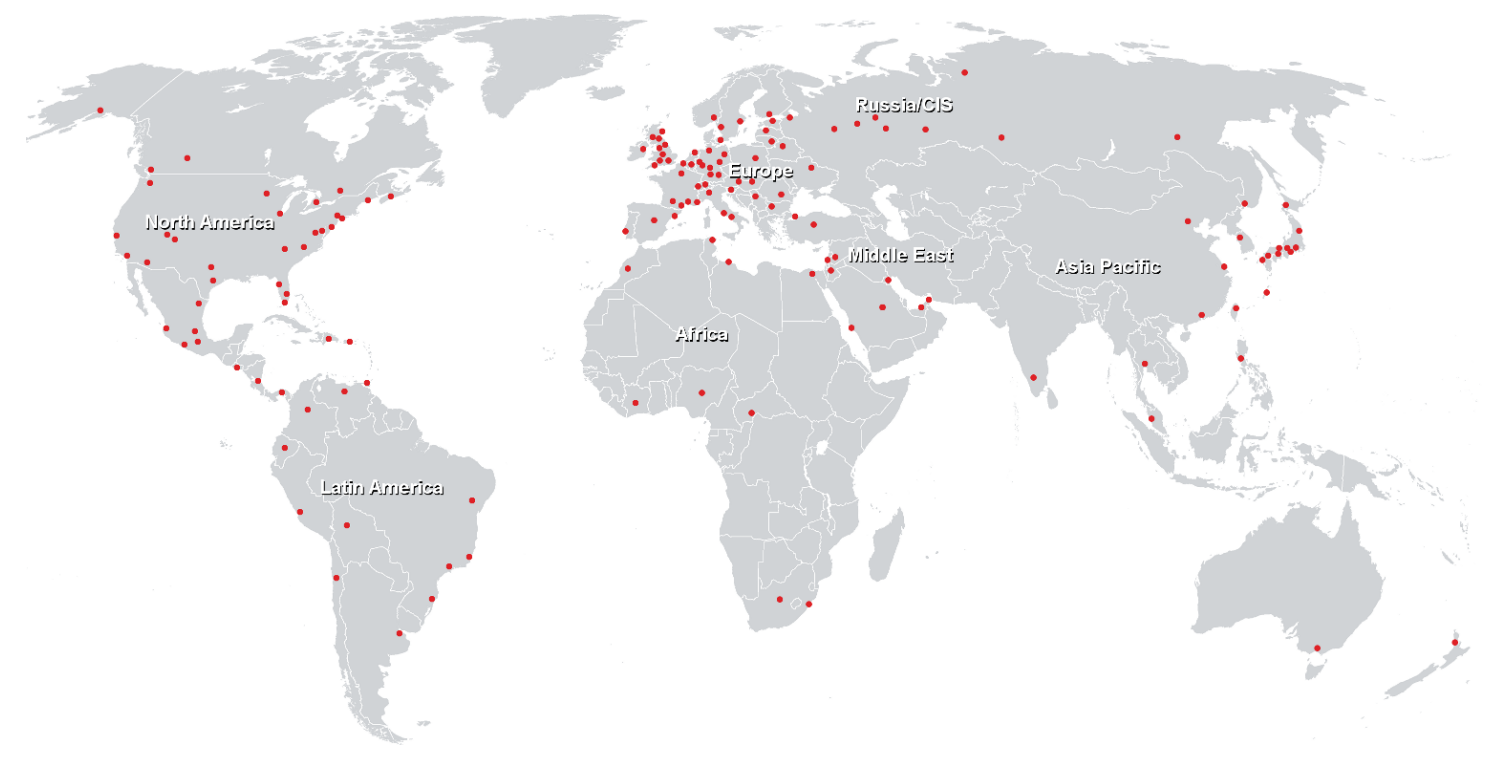

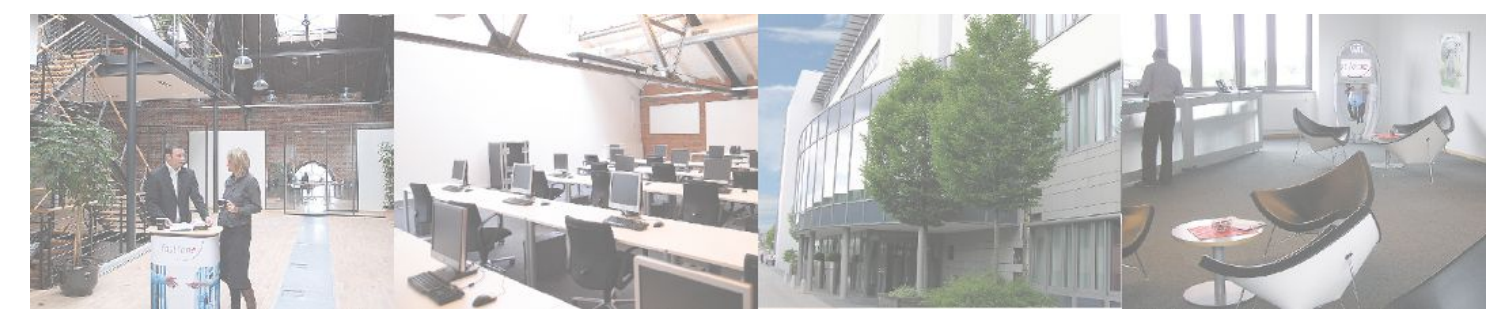

**Fast Lane Institute for Knowledge Transfer GmbH**

Husacherstrasse 3 CH-8304 Wallisellen Tel. +41 44 832 50 80

**info@flane.ch, https://www.flane.ch**